## МИНИСТЕРСТВО ОБРАЗОВАНИЯ И НАУКИ САМАРСКОЙ ОБЛАСТИ

## государственное бюджетное профессиональное образовательное учреждение Самарской области «Сызранский политехнический колледж»

УТВЕРЖДАЮ Директор ГБПОУ «СПК» \_\_\_\_\_\_\_\_\_\_\_\_\_\_\_ О.Н.Шиляева «01» июля 2021 г.

# **РАБОЧАЯ ПРОГРАММА УЧЕБНОЙ ДИСЦИПЛИНЫ**

## **ЕН.02 ИНФОРМАТИКА**

математического и общего естественнонаучного учебного цикла программы подготовки специалистов среднего звена по специальности 15.02.08 Технология машиностроения

Сызрань, 2021

ОДОБРЕНО Цикловой комиссией математических и общих естественнонаучных дисциплин Протокол № 11 от «30» июня 2021 г. Председатель\_\_\_\_\_\_\_\_Т.Л.Комиссарова

Разработчик: Комиссарова Т.Л., преподаватель математики ГБПОУ «СПК»

Рабочая программа разработана в соответствии с требованиями:

- федерального государственного образовательного стандарта среднего профессионального образования (ФГОС СПО) по специальности 15.02.08 Технология машиностроения, утвержденного приказом Министерства образования и науки РФ от «18» апреля 2014 г. №350

Содержание программы реализуется в процессе освоения студентами программы подготовки специалистов среднего звена (далее - ППССЗ) по специальности 15.02.08 Технология машиностроения.

# **СОДЕРЖАНИЕ**

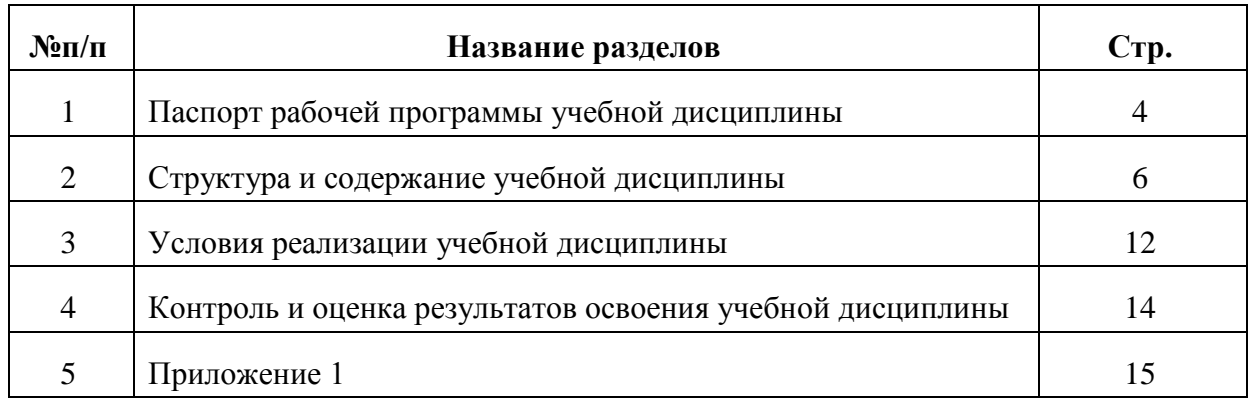

# **1 ПАСПОРТ ПРОГРАММЫ УЧЕБНОЙ ДИСЦИПЛИНЫ ЕН.02 ИНФОРМАТИКА**

#### **1.1Область применения программы**

Рабочая программа учебной дисциплины является частью ППССЗ ГБПОУ «СПК» по специальности 15.02.08 Технология машиностроения, разработанной в соответствии с ФГОС СПО.

Рабочая программа учебной дисциплины может быть использована в дополнительном профессиональном образовании в рамках реализации программ переподготовки кадров в учреждениях СПО.

Рабочая программа составляется для заочной формы обучения.

#### **1.2Место дисциплины в структуре ППССЗ**

Учебная дисциплина ЕН.02 Информатика относится к математическому и общему естественнонаучному циклу ППССЗ.

### **1.3 Цели и задачи дисциплины – требования к результатам освоения дисциплины:**

В результате освоения дисциплины студент должен уметь:

– выполнять расчеты с использованием прикладных компьютерных программ;

– использовать сеть Интернет и ее возможности для организации оперативного обмена информацией;

– использовать технологии сбора, размещения, хранения, накопления, преобразования и передачи данных в профессионально ориентированных информационных системах;

– обрабатывать и анализировать информацию с применением программных средств и вычислительной техники;

– получать информацию в локальных и глобальных компьютерных сетях;

– применять графические редакторы для создания и редактирования изображений;

– применять компьютерные программы для поиска информации, составления и оформления документов и презентаций.

В результате освоения дисциплины студент должен знать:

базовые системные программные продукты и пакеты прикладных программ;

– основные положения и принципы построения системы обработки и передачи информации;

– устройство компьютерных сетей и сетевых технологий обработки и передачи информации;

– методы и приемы обеспечения информационной безопасности;

4

– методы и средства сбора, обработки, хранения, передачи и накопления информации;

– общий состав и структуру персональных электронновычислительных машин (ЭВМ) и вычислительных систем;

– основные принципы, методы и свойства информационных и телекоммуникационных технологий, их эффективность.

В процессе освоения дисциплины у студентов должны формироваться общие компетенции (ОК):

ОК 4. Осуществлять поиск и использование информации, необходимой для эффективного выполнения профессиональных задач, профессионального и личностного развития.

ОК 5. Использовать информационно-коммуникационные технологии в профессиональной деятельности.

ОК 8. Самостоятельно определять задачи профессионального и личностного развития, заниматься самообразованием, осознанно планировать повышение квалификации.

Содержание дисциплины должно быть ориентировано на подготовку студентов к освоению профессиональных модулей ППССЗ по специальности 15.02.08 Технология машиностроения и овладению профессиональными компетенциями:

ПК 1.4. Разрабатывать и внедрять управляющие программы обработки деталей.

ПК 1.5. Использовать системы автоматизированного проектирования технологических процессов обработки деталей.

ПК 3.2. Проводить контроль соответствия качества деталей требованиям технической документации.

**1.4Рекомендуемое количество часов на освоение программы дисциплины:**

Максимальная учебная нагрузка обучающегося – 72 часа, в том числе:

- обязательной аудиторной учебной нагрузки обучающегося 10 часов;
- самостоятельной работы обучающегося 62 часа.

# **2 СТРУКТУРА И СОДЕРЖАНИЕ УЧЕБНОЙ ДИСЦИПЛИНЫ**

# **2.1 Объем учебной дисциплины и виды учебной работы**

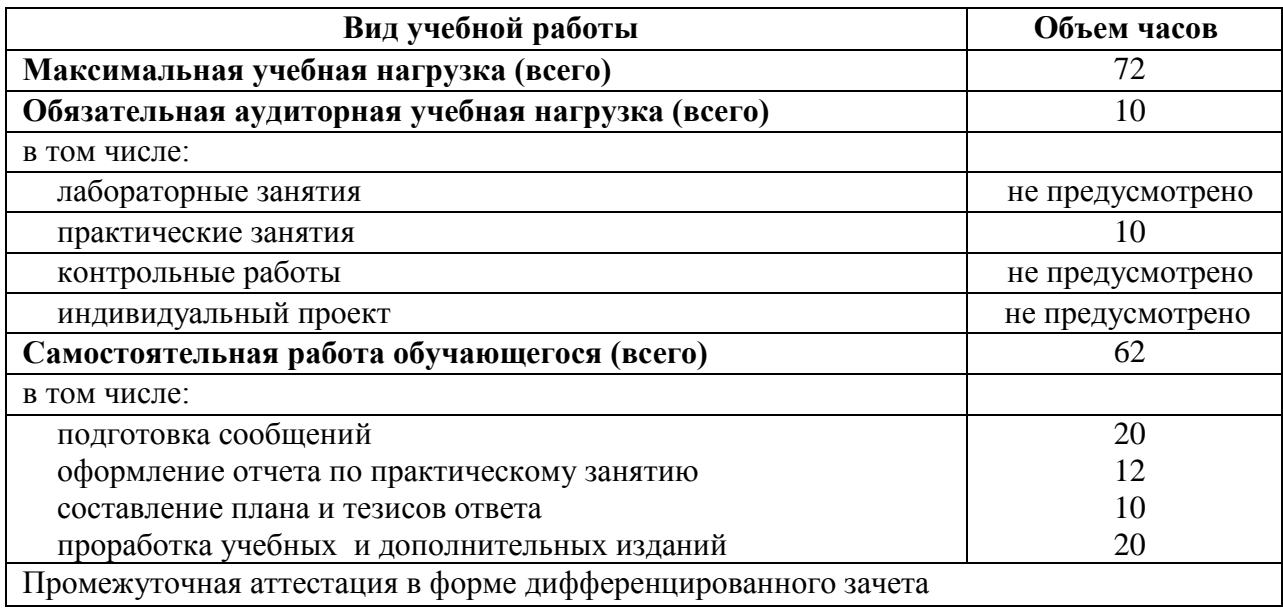

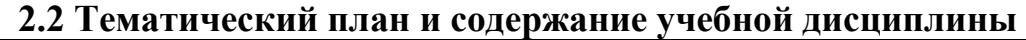

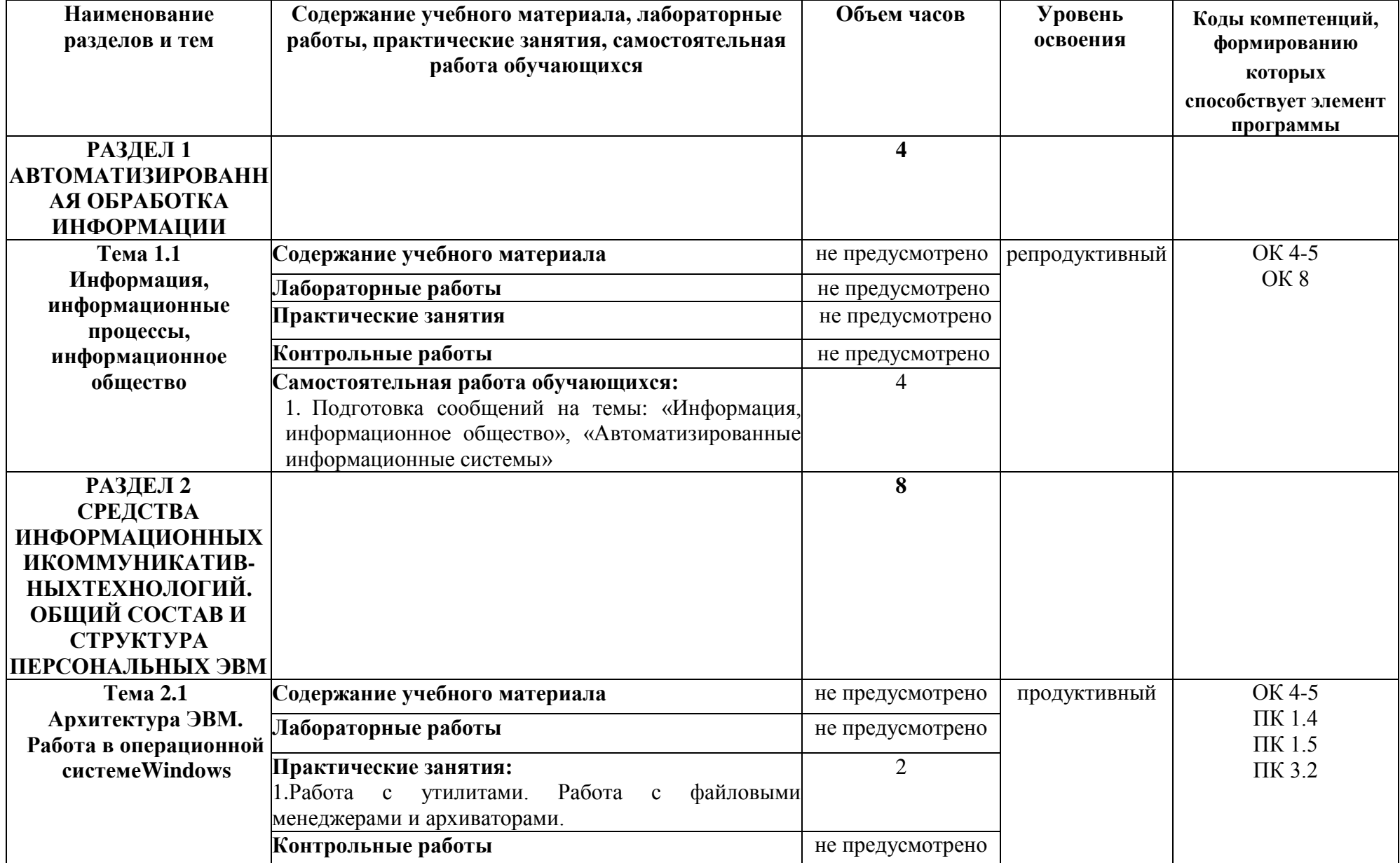

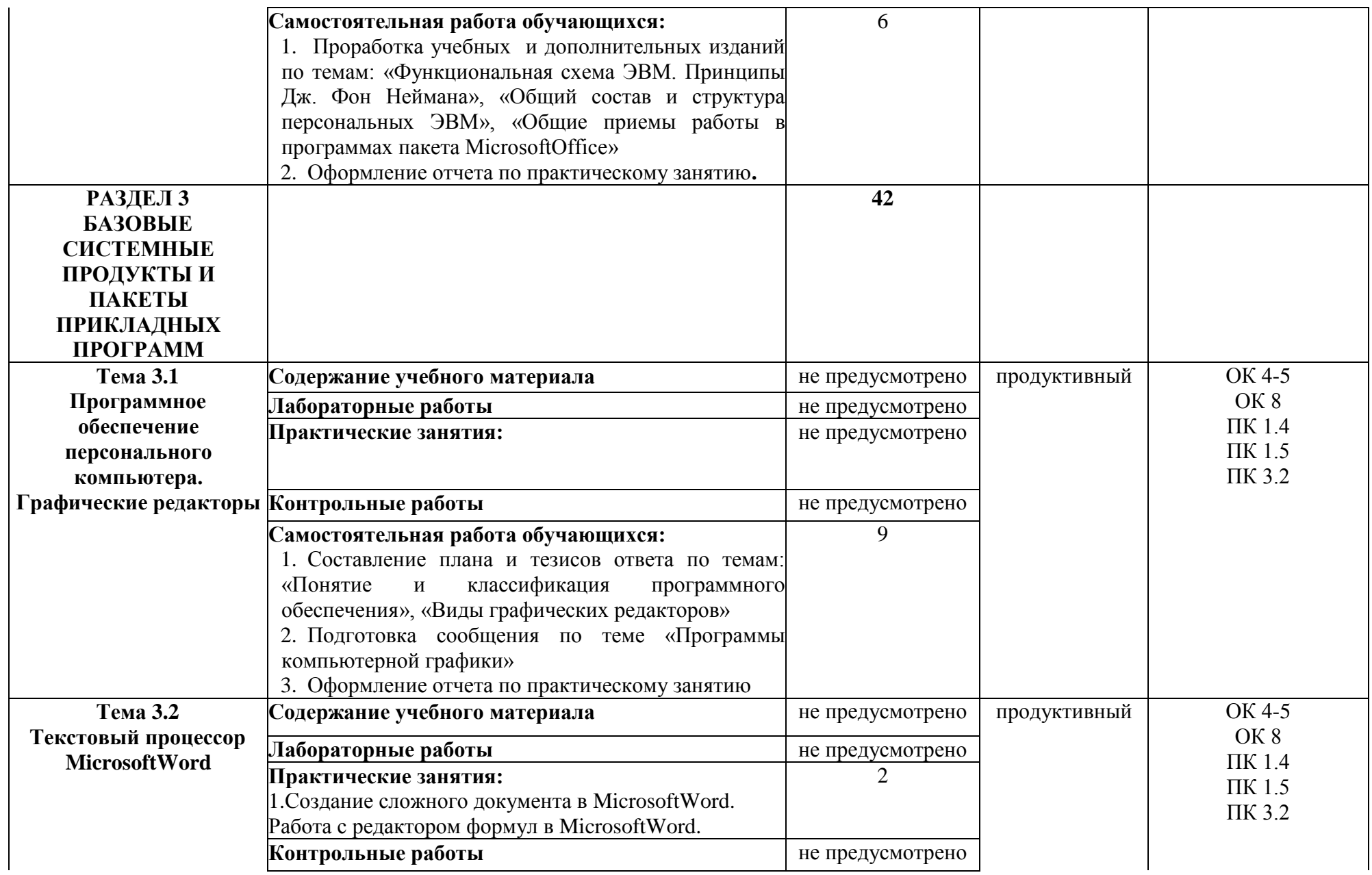

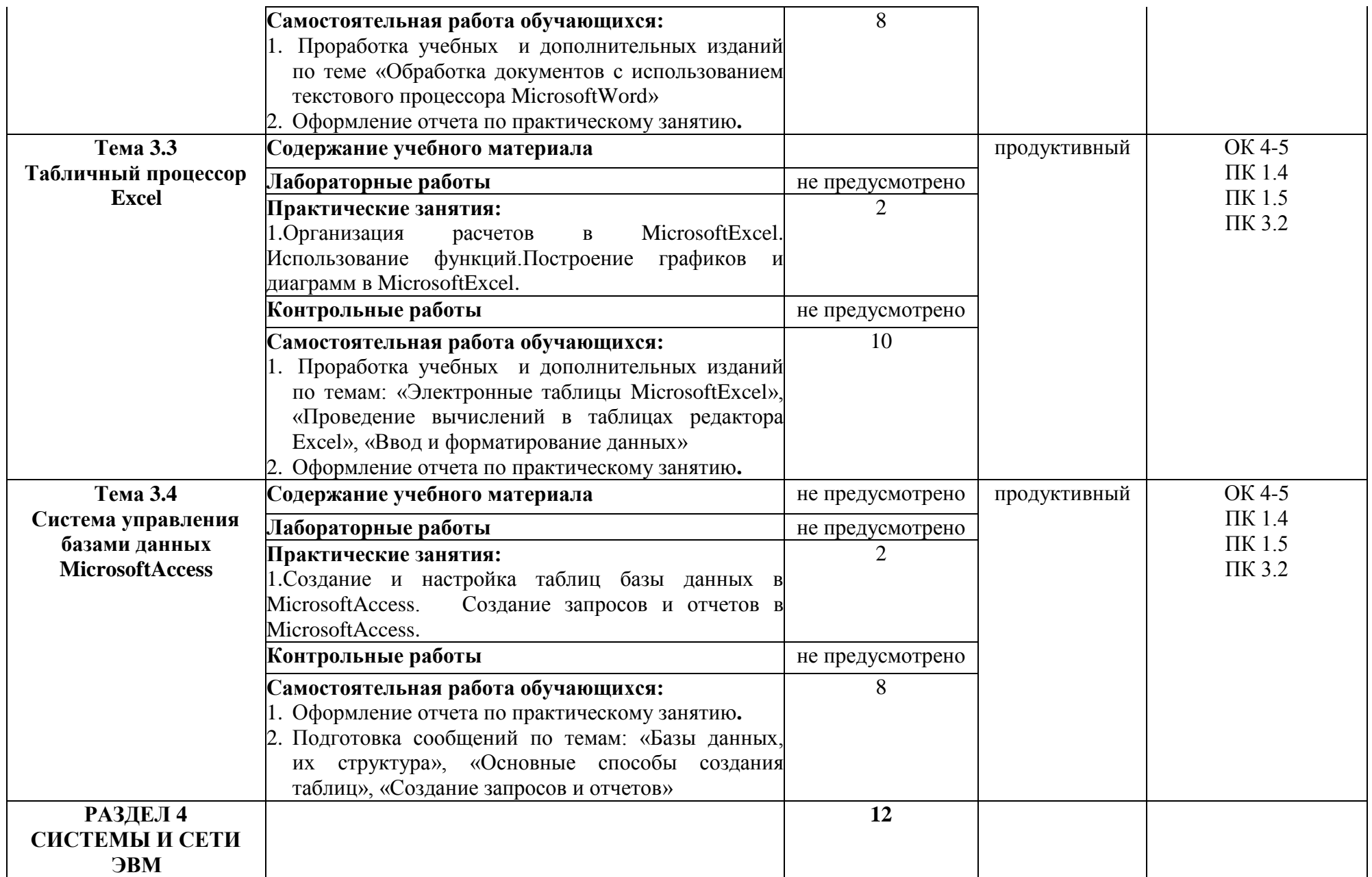

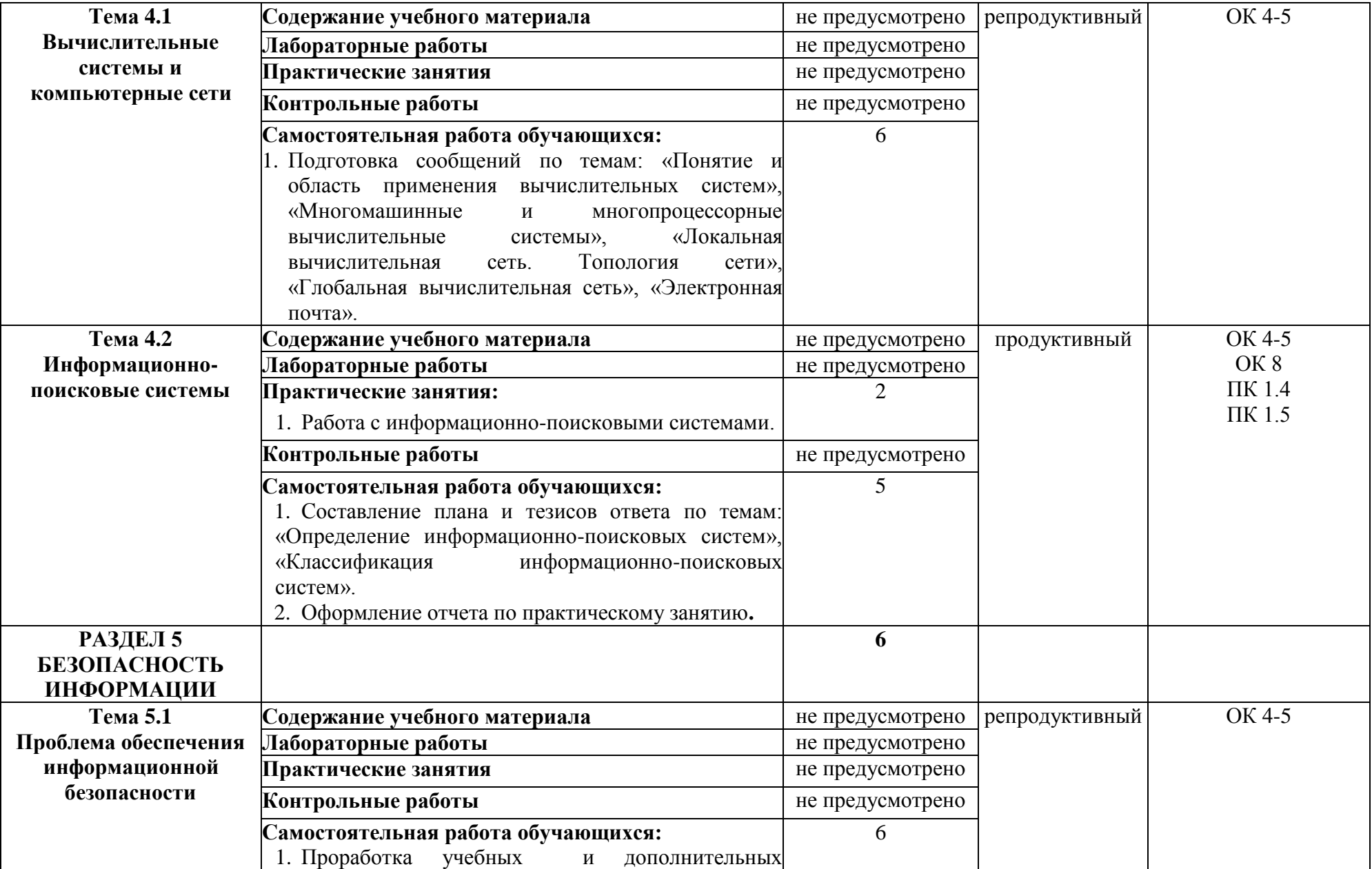

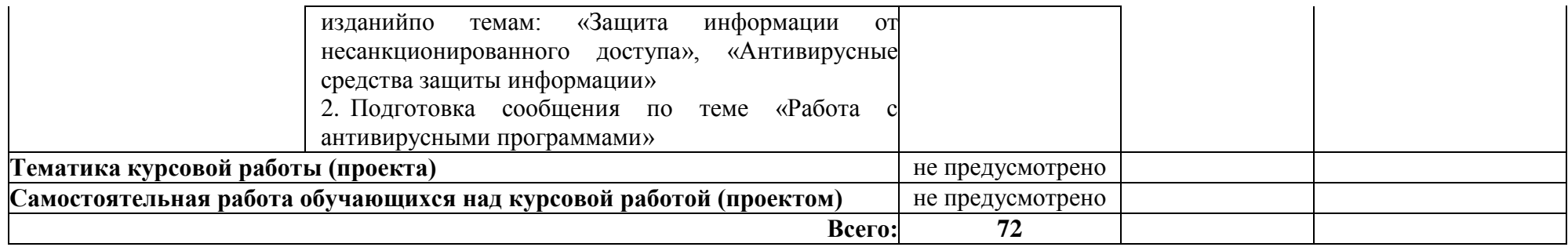

## **3 УСЛОВИЯ РЕАЛИЗАЦИИ УЧЕБНОЙ ДИСЦИПЛИНЫ**

## **3.1 Требования к минимальному материально-техническому обеспечению**

Реализация программы дисциплины требует наличия учебного кабинета информатики.

### **Оборудование учебного кабинета:**

- − рабочее место преподавателя с персональным компьютером с лицензионным программным обеспечением;
- − компьютеры по количеству обучающихся.

### **Технические средства обучения:**

- проектор;
- экран;
- принтер;
- сканер;
- копир;
- сетевое оборудование.

**Оборудование мастерской и рабочих мест мастерской:** - не предусмотрено.

**Оборудование лаборатории и рабочих мест лаборатории:** - не предусмотрено*.*

**3.2 Информационное обеспечение обучения** (перечень рекомендуемых учебных изданий, Интернет-ресурсов,дополнительной литературы).

### **Основные источники**

1. Гвоздева В.А. Информатика, автоматизированные информационные технологии и системы: Учебник / В.А.Гвоздева.- М.: ИД ФОРУМ: НИЦ ИНФРА-М, 2015

2. Семакин И.Г. Информатика и ИКТ. Базовый уровень. Практикум 10-11 кл., - М., 2016.

3. Сергеев И.И., Музалевская А.А. информатика. Учебник. – М., 2015.

4. Сергеева И.И. Информатика: Учебник – 2-е изд., перераб. и доп. –  $M<sup>1</sup>$ 

5. Угринович Н.Д. Информатика и ИКТ. Профильный уровень: Учебник 10 кл. – М., 2016.ИД ФОРУМ: НИЦ ИНФРА-М, 2016

## **Интернет-ресурсы**

1. http://school-collection.edu.ru

2. http://flash-library.narod.ru

3. [http://videouroki.net](http://videouroki.net/)

### **Дополнительные источники**

1. Андреева Е.В. и др. Математические основы информатики, Элективный курс. – М., 2015.

2. Максимов Н.В. Современные информационные технологии. – М.,2008.

3. Пантюхина П.Я. Компьютерная графика. В 2-х частях. Ч.1. Учебное пособие. – М., 2014.

4. Пантюхина П.Я. Компьютерная графика. В 2-х частях. Ч.2. Учебное пособие. – М., 2014.

5. Залогова Л.А. Компьютерная графика. Практикум. Учебное пособие. Элективный курс. – М., 2015.

6. Кузнецова А.А. и др. Информатика, тестовые задания. М., 2014.

7. Михеева Е.В. Практикум по информации: учеб.пособие. – М.,2015.

8. Михеева Е.В., Титова О.И. Информатика: учебник. – М.,2016.

9. Монахов М.Ю. Создаем школьный сайт. Элективный курс. Практикум. – М., 2014.

10. Монахов М.Ю. Учимся проектировать на компьютере. Элективный курс.Практикум – М., 2013.

11. Угринович Н.Д. Исследование информационных моделей. Элективный курс. – М., 2014.

12. Усенков Д.Ю. Уроки WEB-мастера. - М., 2015.

13. Шафрин Ю.А. Информатика. Информационные технологии. Том  $1 - 2 - M_{12} 2014.$ 

14. Самылкина Н.Н. построение тестовых задач по информатике. Методическое пособие. – М., 2015.

15. Семакин И.Г. и др. Информатика. Структурированный конспект базового курса. – М., 2015.

16. Уваров В.М., Силакова Л.А., Красникова Н.Е. Практикум по основам информатики и вычислительной техники: учеб.пособие. – М., 2014.

17. Угринович Н.Д. Преподавание курса «Информатика и ИКТ» 7-11 классы. – М., 2014.Угринович Н.Д. и др. Практикум по информатике и информационным технологиям 10-11кл. – М., 2014.

## **4 КОНТРОЛЬ И ОЦЕНКА РЕЗУЛЬТАТОВ ОСВОЕНИЯ ДИСЦИПЛИНЫ**

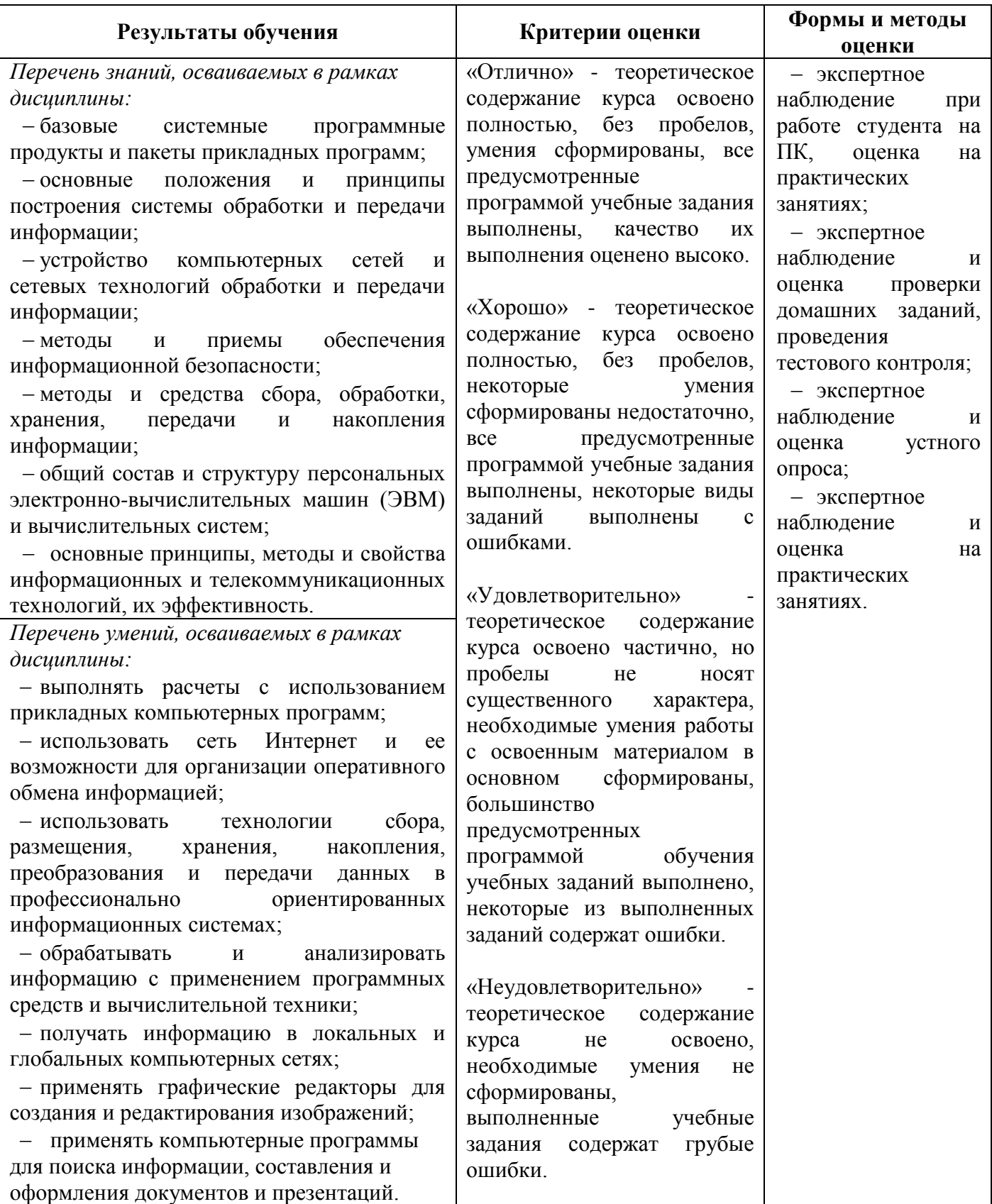

Приложение 1

## **ПЛАНИРОВАНИЕ УЧЕБНЫХ ЗАНЯТИЙ С ИСПОЛЬЗОВАНИЕМ АКТИВНЫХ И ИНТЕРАКТИВНЫХ ФОРМ И МЕТОДОВ ОБУЧЕНИЯ**

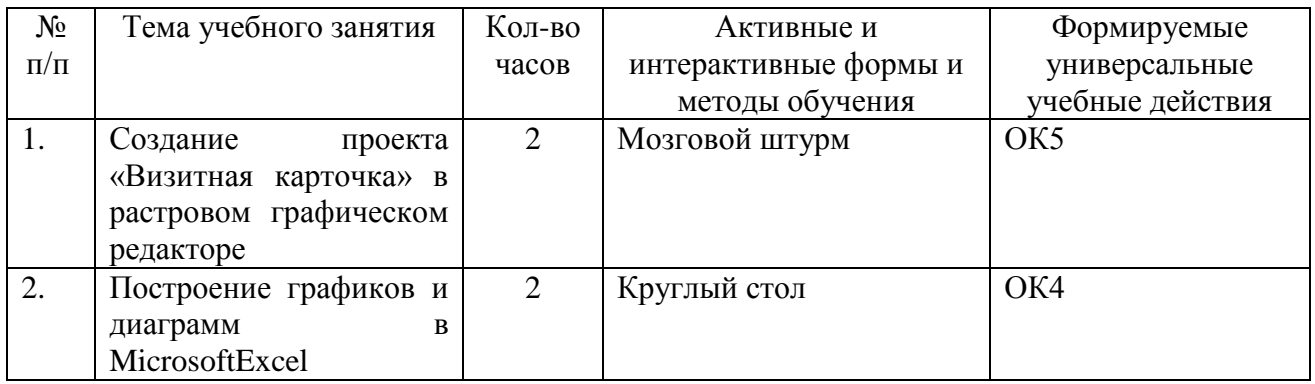

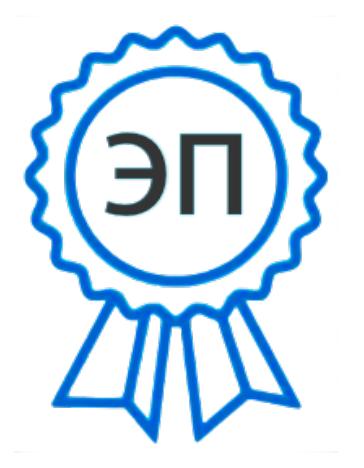

C=RU, O=ГБПОУ СПК, CN=Шиляева О.Н., E=spc\_szr@samara.edu.ru  $00823$ eeef $32dc7c1bf$ 2021.07.01 11:09:01+04'00'